## **HTTP Deep Dive**

Ivan Pepelnjak (ip@ipSpace.net)

ipSpace.net AG

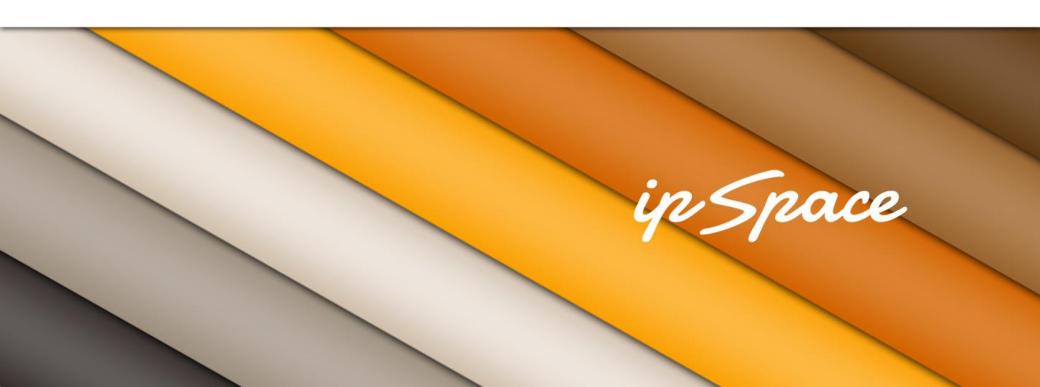

## **Focus Area: Transport**

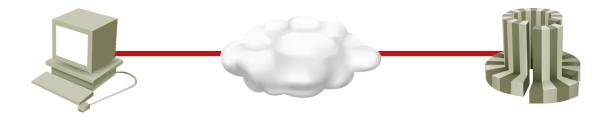

#### HTTP principles:

- Request methods
- Header
- Status codes
- Pipelining
- Chunking

#### Use cases:

- Redirects
- Cookies
- Non-HTML content
- Streaming
- Compression
- Server-side push

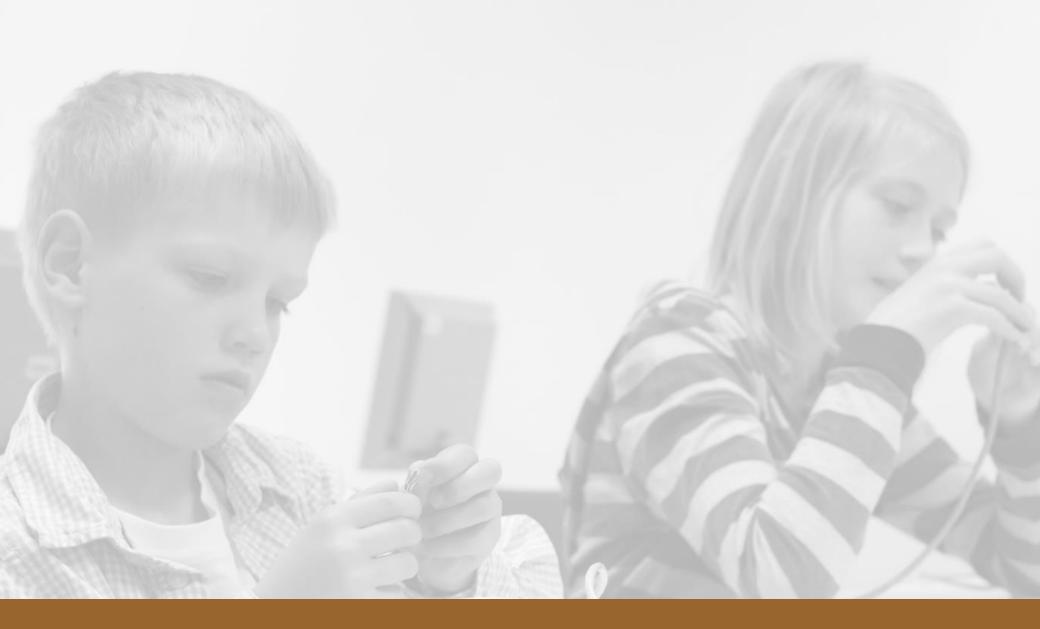

# HTTP Basics

### **HTTP Mission Statement**

The Hypertext Transfer Protocol (HTTP) is an application-level **protocol** for distributed, collaborative, hypermedia information systems. It is a **generic**, **stateless**, protocol which can be used for many tasks beyond its use for hypertext, such as name servers and distributed object management systems, through extension of its request methods, error codes and headers. A feature of HTTP is the typing and negotiation of data representation, allowing systems to be built independently of the data being transferred.

### **Sample HTTP Transaction**

```
GET / HTTP/1.1
Host: www.google.si
User-Agent: Mozilla/5.0 (Windows NT 6.1; rv:9.0.1) Gecko/20100101
Firefox/9.0.1
Accept: text/html,application/xhtml+xml,application/xml;q=0.9,*/*;q=0.8
Accept-Language: en-us, en; q=0.5
Accept-Encoding: gzip, deflate
Accept-Charset: ISO-8859-1, utf-8; q=0.7, *; q=0.7
Connection: keep-alive
HTTP/1.1 200 OK
Date: Sun, 26 Feb 2012 16:36:06 GMT
Expires: -1
Cache-Control: private, max-age=0
Content-Type: text/html; charset=UTF-8
Content-Encoding: gzip
Server: qws
Content-Length: 24237
X-XSS-Protection: 1; mode=block
X-Frame-Options: SAMEORIGIN
```

## **HTTP Request/Response Format**

- First line: method + URI (request) or status (response)
- Subsequent lines: header fields + values
- Empty line: header/content separator
- Binary content

```
GET / HTTP/1.1

Host: www.google.si

Accept-Language: en-us,en;q=0.5

Accept-Encoding: gzip, deflate

HTTP/1.1 200 OK

Date: Sun, 26 Feb 2012 16:36:06 GMT

Expires: -1

Cache-Control: private, max-age=0

Content-Type: text/html; charset=UTF-8

Content-Length: 24237
```

## **HTTP Request Methods**

### Typical:

- GET
- POST
- CONNECT

#### Less common:

HEAD

#### **RESTful API**

- PUT
- DELETE

### Troubleshooting:

- OPTIONS
- TRACE

#### **GET and HEAD must be idempotent**

### Request URI

```
GET / HTTP/1.1
Host: www.google.si
```

 Hostname/protocol not included in request URI Exception: proxy servers

### Mandatory headers:

Host - used to implement virtual servers with shared IP addresses

### **HTTP Status Codes – Overview**

HTTP/1.1 200 OK

Date: Sun, 26 Feb 2012 16:36:06 GMT

1xx Informational

2xx Success

3xx Redirection

**4xx Client Error** 

5xx Server Error

## **Information Status Codes (Rare)**

#### 100 Continue

- Check request headers before sending request body
- Include Expect: 100-continue header in request

### 102 Processing (WebDAV) (RFC 2518)

 Prevents the client from timing out and assuming the request was lost.

### 103 Checkpoint

Used in the Resumable HTTP Requests Proposal

### **Success Status Codes**

### 200 OK 201 Created

- Used in RESTful API
- Returns URI of newly-created resource in Location header
- 202 Accepted
- 203 Non-Authoritative Information (since HTTP/1.1)
- 204 No Content
- Change metainformation without changing document view
- Also used for statistics/user tracking
- 205 Reset Content
- Reset form fields

#### 206 Partial Content

Used with range headers

### **Redirection Status Codes**

300 Multiple Choices (do not use)

#### 301 Moved Permanently

- Resource @ new URI (provided in Location header)
- Always use the new URI

#### 302 Found

Soft redirect (do not replace old URI with new)

#### 303 See Other

POST-to-GET redirection

#### 304 Not Modified

Used in HTTP caching

#### 307 Temporary Redirect

Like 302, but prohibiting POST-to-GET conversion

#### Use 3xx codes for web site migration, consistent URLs and SEO

### **Client-Side Error Codes (Common)**

### 400 Bad Request

#### 401 Unauthorized

Repeat with HTTP authentication

#### 403 Forbidden

The resource might be there, but you'll never get it

#### 404 Not Found

Resource is not found

#### 410 Gone

Used to purge caches

#### You should include HTTP content with error code responses

### **Client-Side Error Codes (Continued)**

- 405 Method Not Allowed (using GET on a POST-only script)
- 406 Not Acceptable (no match with Accept headers)
- 407 Proxy Authentication Required
- 409 Conflict
- 413 Request Entity Too Large
- Example: Upload of a huge file
- 414 Request-URI Too Long
- 415 Unsupported Media Type
- 416 Requested Range Not Satisfiable
- Used with range requests
- 417 Expectation Failed
- 418 I'm a teapot (RFC 2324)
- 420 Enhance Your Calm used by Twitter

You can use any code you wish ... if you control the client (AJAX)

### **Server-Side Error Codes**

#### 500 Internal Server Error

Automatically generated on script compilation/execution error

501 Not Implemented

502 Bad Gateway

#### 503 Service Unavailable

- Use when the server is overloaded (example: DB open fails)
- Include Retry-After field in response header

**504 Gateway Timeout** 

505 HTTP Version Not Supported

#### Catch overload errors and response with 503

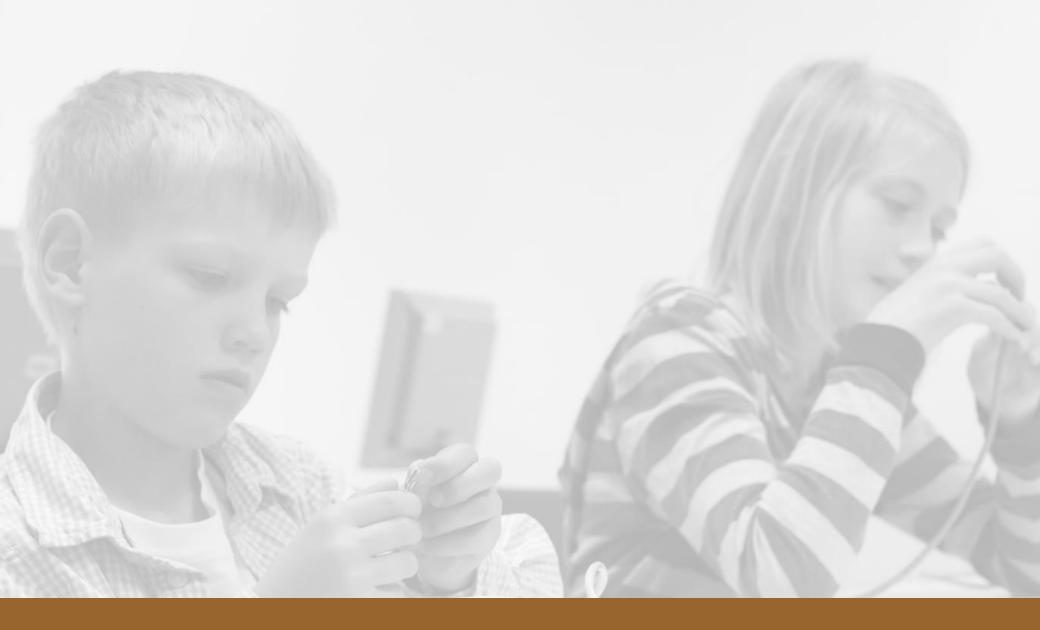

What Is In The Response?

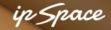

### What Is In the Response?

### Specifying the content type:

- Content-Type: media-type header
- Media-type = type/subtype; parameter
- Type = application, audio, image, text, video ...

#### Sample subtypes:

- Image: gif, png, jpeg ...
- Video: h264, mpeg, mp4, ogg, vnd.\*
- Text: plain, html, xml, css,
- Application: javascript, atom+xml, xhtml+xml, pdf, vnd.ms-excel

HTTP/1.1 200 OK

Date: Sun, 26 Feb 2012 16:36:06 GMT

Expires: -1

Cache-Control: private, max-age=0

Content-Type: text/html; charset=UTF-8

## **How Is the Response Encoded?**

#### Character encoding

- Specified in charset parameter of Content-type header
- Use UTF-8 if at all possible

HTTP/1.1 200 OK

Date: Sun, 26 Feb 2012 16:36:06 GMT

Expires: -1

Cache-Control: private, max-age=0

Content-Type: text/html; charset=UTF-8

Prefer HTTP headers over META tags

```
<meta http-equiv="Content-Type"
content="text/html; charset=UTF-8">
```

 Use both if you have unusual character set and expect users to save HTML files to disk

### Response language

- Specified in Content-Language header and/or equivalent META tag
- Used by some search engines (not by Google Translate)

## **Content-Specific HTTP Headers**

### Client-specified conditions

- Accept
- Accept-Charset
- Accept-Encoding
- Accept-Language

### Content description

- Content-Language
- Content-Length
- Content-Type
- Content-Encoding
- Content-MD5

## **Content Description: Type And Length**

```
GET /images/icons/product/chrome-48.png HTTP/1.1
Host: www.google.si
User-Agent: Mozilla/5.0 (Windows NT 6.1; rv:9.0.1) Gecko/20100101 Firefox/9.0.1
Accept: image/png, image/*; q=0.8, */*; q=0.5
Accept-Language: en-us, en; q=0.5
Accept-Encoding: gzip, deflate
Accept-Charset: ISO-8859-1, utf-8; q=0.7, *; q=0.7
Connection: keep-alive
Referer: http://www.google.si/
HTTP/1.1 200 OK
Content-Type: image/png
Last-Modified: Tue, 22 Mar 2011 21:49:32 GMT
Date: Sun, 26 Feb 2012 17:49:54 GMT
Expires: Sun, 26 Feb 2012 17:49:54 GMT
Cache-Control: private, max-age=31536000
X-Content-Type-Options: nosniff
Server: sffe
Content-Length: 1834
X-XSS-Protection: 1; mode=block
```

### **Content Description: Character Set**

```
GET /bin/start HTTP/1.1
Host: cmsdev.ipspace.net
Accept: text/html,application/xhtml+xml,application/xml;q=0.9,*/*;q=0.8
Accept-Language: en-us, en; q=0.5
Accept-Encoding: gzip, deflate
Accept-Charset: ISO-8859-1, utf-8; q=0.7, *; q=0.7
Connection: keep-alive
HTTP/1.1 200 OK
Date: Sun, 26 Feb 2012 17:28:29 GMT
Server: Apache/2.2.15 (CentOS)
Expires: Sun, 26 Feb 2012 17:29:00 GMT
Keep-Alive: timeout=15, max=99
Connection: Keep-Alive
Transfer-Encoding: chunked
Content-Type: text/html; charset=utf-8
```

#### Always specify character set for *text* type in Content-Type

### **Who Generates Content Headers**

#### Web server when serving static files

- Content-type based on filename extension
- Content-length equals file length
- Character encoding and Content-Language based on web server configuration

#### Example: Apache 2.2

- Content-Language and charset could be based on filename extension
- Filename might have multiple extensions (.html.sl.csz)
- Path info (part after the actual file name) could also be used (x.html.en would be an English document even when only x.html exists)

Server-side script when serving dynamic content (HOW???)

See http://httpd.apache.org/docs/2.2/mod/mod\_mime.html for details

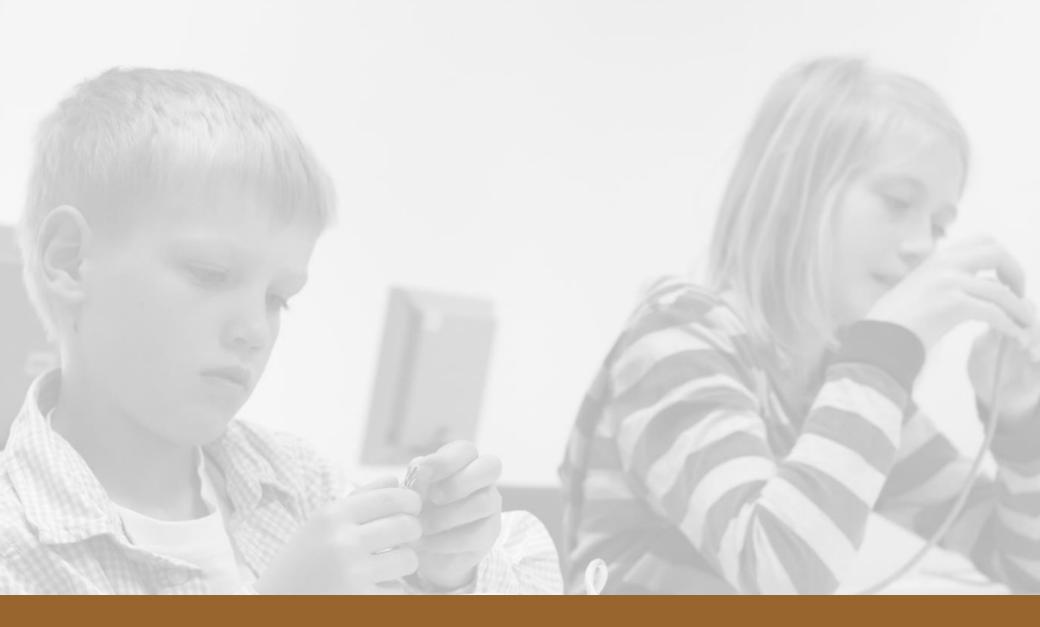

**Setting HTTP Status and Headers** 

## **CGI Interface Overview (RFC 3875)**

- Web server is communicating with the browser → receiving HTTP request and sending response
- Web server executes requested script in child process

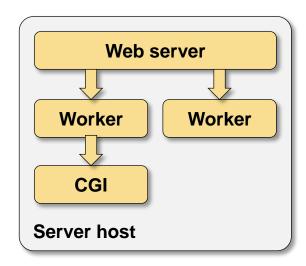

#### Server-to-script communication

- Meta-variables passed as environment variables
- Request headers passed as HTTP\_\* or HTTPS\_\* environment variables
- Request content (ex: form data) passed through STDIN

#### Script-to-server communication:

- Response sent to STDOUT
- List of headers (one per line) + empty line + response body –or– single-line Location header (redirect)
- Response MUST include Content-Type and Status headers
- Status header used by web server to generate first line of HTTP response

### **Useful CGI variables**

- Client information: REMOTE\_HOST, REMOTE\_USER, AUTH\_TYPE, REMOTE\_ADDR
  - → REMOTE\_USER and AUTH\_TYPE only when the web server authenticates the user
  - → REMOTE\_HOST only when reverse DNS lookup works
- Server information: SERVER\_NAME, SERVER\_PORT, SERVER\_PROTOCOL
  - → used to build full URL in responses or emails
- Request/script information
  - → CONTENT\_LENGTH = length of request body
  - → CONTENT\_TYPE = content-type HTTP header
  - → PATH\_INFO = extra path from URI
  - → PATH\_TRANSLATED = translated PATH\_INFO (mostly useless)
  - → QUERY\_STRING = part of URL after the question mark
  - → REQUEST\_METHOD = GET, POST, PUT ... (you get the idea)
  - → SCRIPT\_NAME = script part of the URI

## **CGI Example**

GET http://cgi.bw.org/cgi-t/test.cgi/wazzup?name=value#top

```
HTTP HOST [cgi.bw.org]
HTTP USER AGENT [Mozilla/5.0 (Macintosh; Intel Mac OS X 10 7 5)]
PATH INFO [/wazzup]
PATH TRANSLATED [/var/web/vhosts/cgi.bw.org/wazzup]
QUERY STRING [name=value]
REMOTE ADDR [193.110.145.6]
REMOTE PORT [60566]
REQUEST METHOD [GET]
REQUEST URI [/cgi-t/test.cgi/wazzup?name=value]
SCRIPT FILENAME [/var/web/vhosts/cgi.bw.org/cgi-t/test.cgi]
SCRIPT NAME [/cgi-t/test.cgi]
SERVER ADDR [184.106.128.201]
SERVER NAME [cgi.bw.org]
SERVER PORT [80]
SERVER PROTOCOL [HTTP/1.1]
```

## **Scripting Interface Overview**

- Scripting language interpreter loaded into web worker process (loadable library)
- File extension or configuration rules select desired language interpreter
- Most scripting languages provide semi-parsed data to the script:
  - → Request parameters in \$\_REQUEST or similar
  - → Cookies in \$\_COOKIE
  - → CGI-like variables in \$\_SERVER
  - → Environment variables in \$\_ENV
- Response headers generated with function calls or through Response object
- Response data is generated by the script's PRINT statements

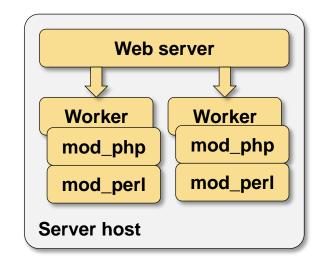

### **Setting HTTP Headers and Status**

### CGI script

- Write response headers and status information to STDOUT
- Use libraries whenever available (Perl: CGI)

#### PHP

```
header("HTTP/1.1 302 Gone with the wind"); header("Location: http://www.example.com/");
```

#### **ASP**

```
Response.Status "302 Try something else" Response.AddHeader "Wazzup", "Don't know"
```

#### Reading language documentation usually helps

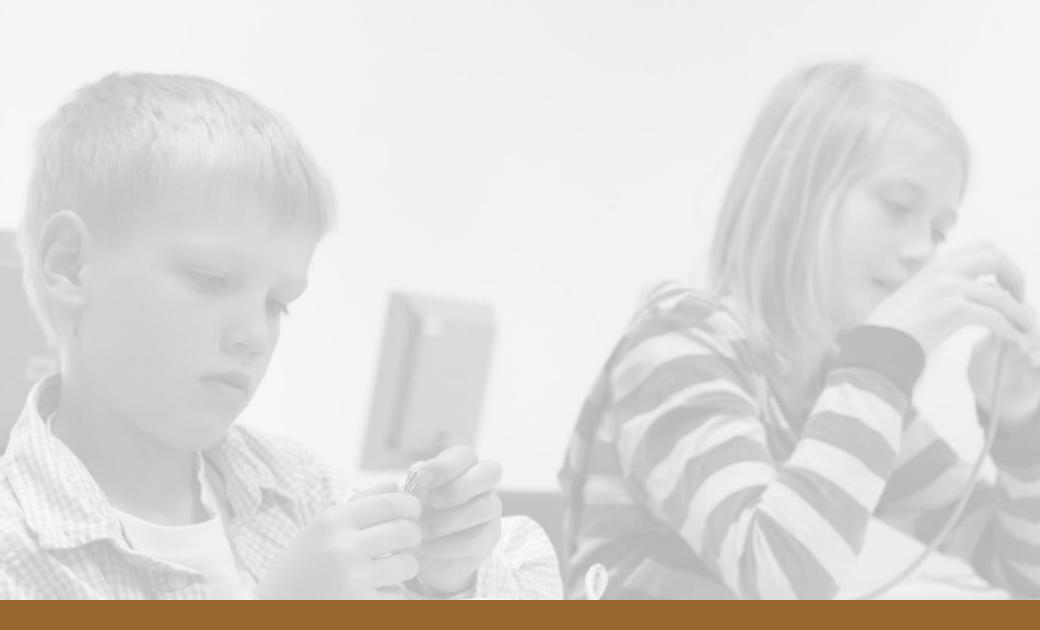

# **Content Compression**

### **Content Encoding: Compression**

```
GET / HTTP/1.1
Host: www.google.si
User-Agent: Mozilla/5.0 (Macintosh; Intel Mac OS X 10.7; rv:8.0.1) Gecko/20100101 Firefox/8.0.1
Accept: text/html,application/xhtml+xml,application/xml;q=0.9,*/*;q=0.8
Accept-Language: en-us, en; q=0.5
Accept-Encoding: gzip, deflate
Accept-Charset: ISO-8859-1, utf-8; q=0.7, *; q=0.7
Connection: keep-alive
HTTP/1.1 200 OK
Date: Mon, 27 Feb 2012 09:49:35 GMT
Expires: -1
Cache-Control: private, max-age=0
Content-Type: text/html; charset=UTF-8
Content-Encoding: gzip
Server: qws
Content-Length: 17349
X-XSS-Protection: 1; mode=block
X-Frame-Options: SAMEORIGIN
```

#### Standard methods: gzip and deflate. Very old browsers are buggy

## **HTTP Compression: Hints**

- Use if at all possible
- Configure it for compressible content (exclude JPG/PNG/MPx)
- Configured in web server configuration
   Apache: mod\_deflate, mod\_gzip (SourceForge)

AddOutputFilterByType DEFLATE text/html text/plain text/xml ...

### Optional: Configure compression for server-side scripts

- Configure in individual scripting environment
- Might happen automatically with recent versions of Apache

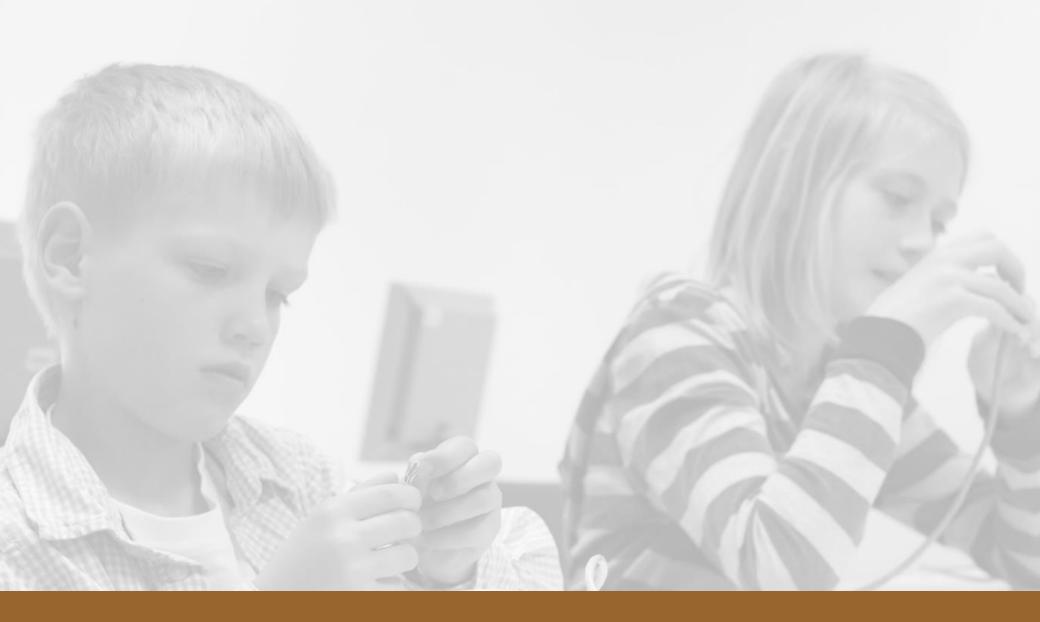

**Pipelining and Chunking** 

## **Persistent Connections and Pipelining**

#### Persistent connections:

- Reduce the number of TCP sessions
- Multiple HTTP requests executed over the same TCP session
- Controlled with Connection header (keep-alive or close)
- Default: Connections are persistent

```
KeepAlive On
MaxKeepAliveRequests 100
```

## **Pipelining**

- Multiple requests sent "in advance"
- Works only for responses with known content-length
- Usually triggers chunked encoding

Typical script processing (Apache 2.2.17)

- Worker reads up to chunk-size data from script output
- Has the script finished?
  - Yes: generate Content-length header and send response
  - No: send chunk, wait for more

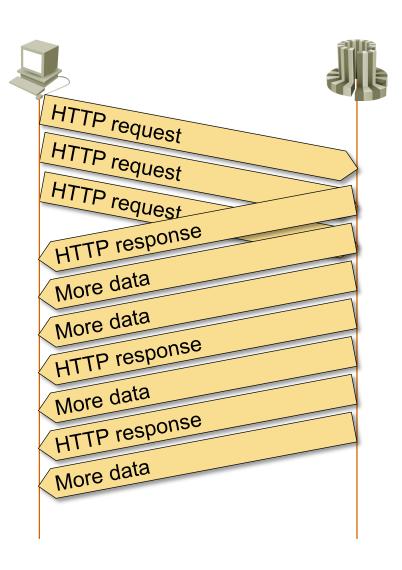

HTTP pipelining

## **Chunked Transfer Encoding**

```
GET /Main Page HTTP/1.1
Host: www.ipspace.net
User-Agent: Mozilla/5.0 (Macintosh; Intel Mac OS X 10.7; rv:8.0.1) Gecko/20100101
Firefox/8.0.1
Accept: text/html,application/xhtml+xml,application/xml;q=0.9,*/*;q=0.8
Accept-Language: en-us, en; q=0.5
Accept-Encoding: gzip, deflate
Accept-Charset: ISO-8859-1, utf-8; q=0.7, *; q=0.7
Connection: keep-alive
HTTP/1.1 200 OK
Date: Mon, 27 Feb 2012 09:50:38 GMT
Server: Apache/2.2.15 (CentOS)
X-Powered-By: PHP/5.3.2
Content-Language: en
Vary: Accept-Encoding, Cookie
Expires: Thu, 01 Jan 1970 00:00:00 GMT
Cache-Control: no-cache, no-store, max-age=0, must-revalidate
Pragma: no-cache
Keep-Alive: timeout=15, max=100
Connection: Keep-Alive
Transfer-Encoding: chunked
Content-Type: text/html; charset=utf-8
```

## **Chunked Transfer Encoding**

```
HTTP/1.1 200 OK\r\n
  Date: Mon, 27 Feb 2012 10:13:14 GMT\r\n
  Server: Apache/2.2.15 (CentOS)\r\n
  X-Powered-By: PHP/5.3.2\r\n
  Content-language: en\r\n
  Vary: Accept-Encoding, Cookie\r\n
  X-Vary-Options: Accept-Encoding; list-contains=gzip, Cookie; string-contains=ioswikiToken; string-contains
  Expires: Thu, 01 Jan 1970 00:00:00 GMT\r\n
  Cache-Control: no-cache, no-store, max-age=0, must-revalidate\r\n
  Pragma: no-cache\r\n
  Keep-Alive: timeout=15, max=100\r\n
  Connection: Keep-Alive\r\n
  Transfer-Encoding: chunked\r\n
  Content-Type: text/html; charset=utf-8\r\n
  \r\n

▼ HTTP chunked response

▼ Data chunk (15340 octets)

       Chunk size: 15340 octets
    Data (15340 bytes)
       Chunk boundary

▼ End of chunked encoding
       Chunk size: 0 octets
```

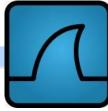

## Why Do I Care?

- Content-type: generate non-HTML content with scripts
  - Custom authentication
  - Thumbnails
  - Downloads
  - Dynamic PDFs

© ipSpace.net / NIL Data Communications 2012

- Status codes: proper handling of redirects and errors
- Accept-language: auto-detect visitor's language
- Content-language: used by some search engines (najdi.si)
- Content-Encoding, pipelining: optimize performance

## **Performance Tuning**

- Enable compression (server configuration + scripting language)
- Smaller chunks (if needed and configurable)
- Persistent sessions (check with Wireshark)
- Domain sharding

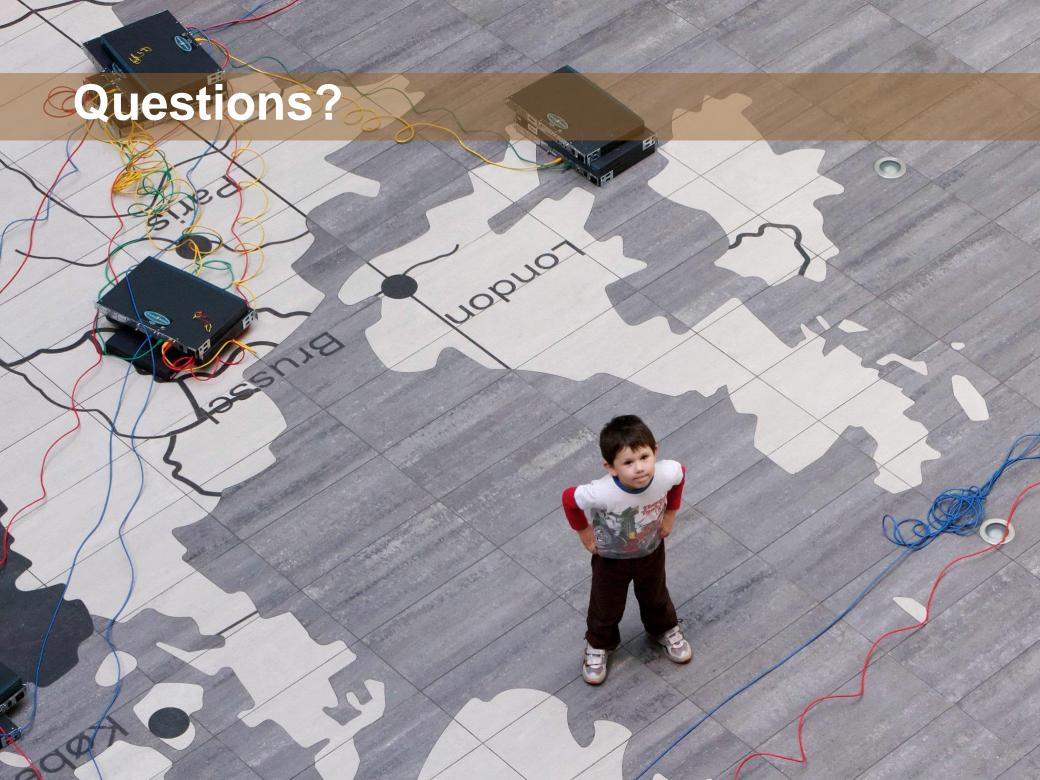